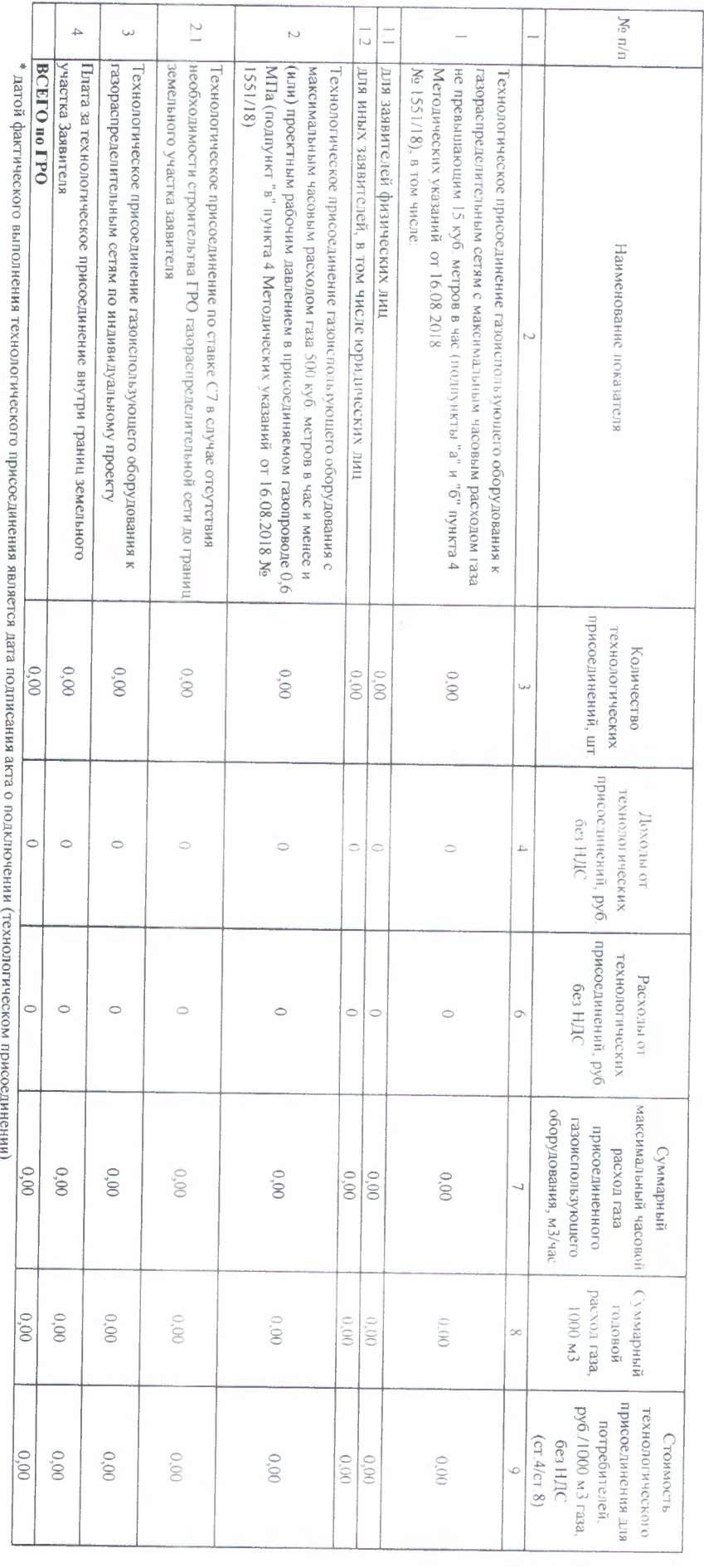

time.

Руководитель ГРО  $\blacktriangleright$  $\sim$ /Дубовенко В В./

Waliphos)

ИсполнительРахимова С.3., тел. (34667) 2-43-04  $(OH\Phi)$ 

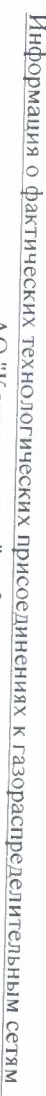

 $\frac{\text{AO}}{\text{AO}}$  "Когалымгоргаз" за 2 квартал 2020 г.<br>(наименование газораспределительной организации)

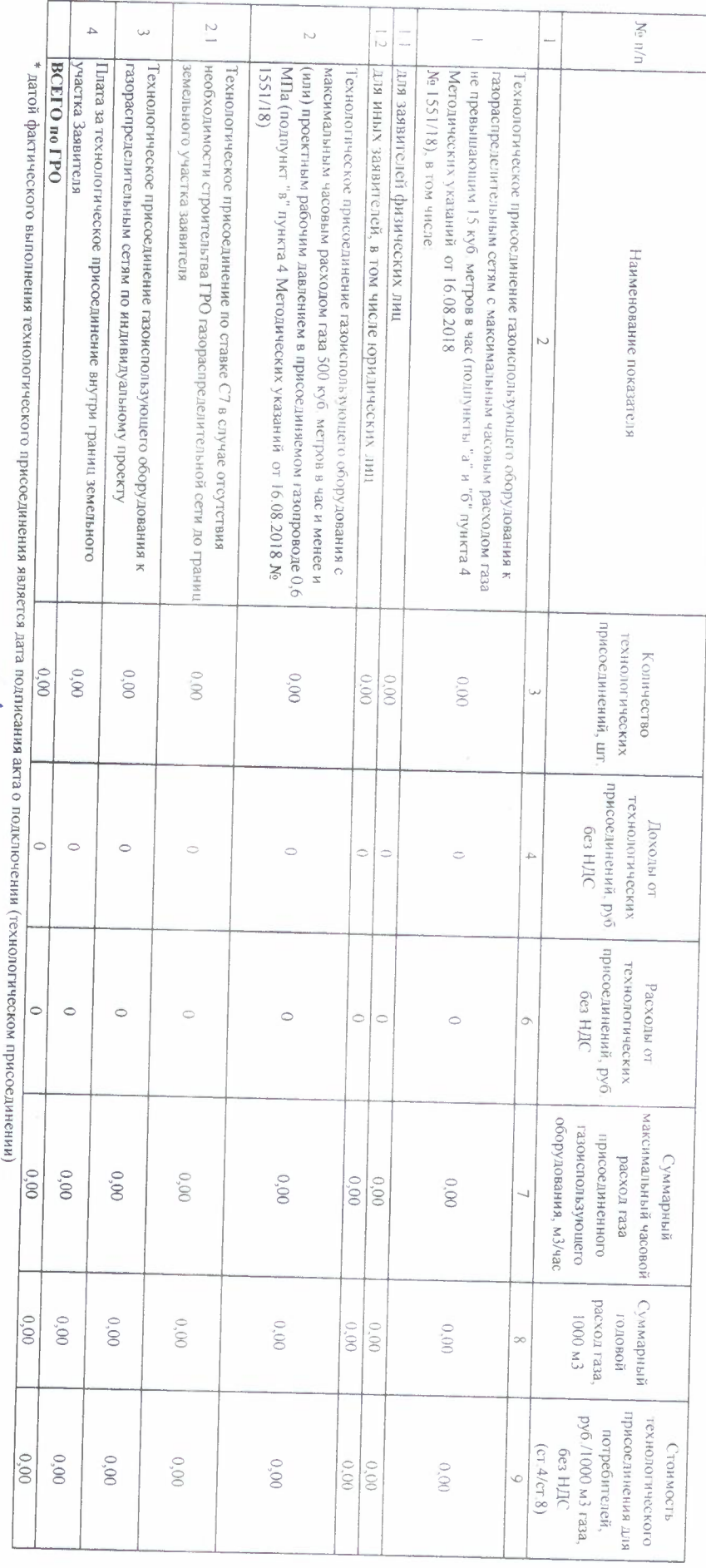

Руководитель ГРО\_ (офинсь) Z Ş  $\sim$  /Дубовенко В.В./

j

ИсполнительРахимова С.3., тел. (34667) 2-43-04<br> (Ф.И.О)

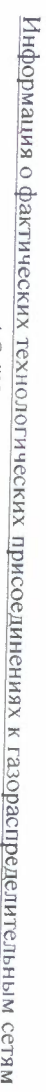

 $\frac{\text{AO}}{\text{HO}^{\text{IV}}\text{K} \text{O} \text{\small T} \Omega \text{I} \text{D} \text{IM} \text{I} \text{O} \text{D} \text{I} \text{B} \text{J}^{\text{II}}}$  за  $\frac{3}{2}$  квартал 2020 г.<br>(наименование газораспределительной организации)

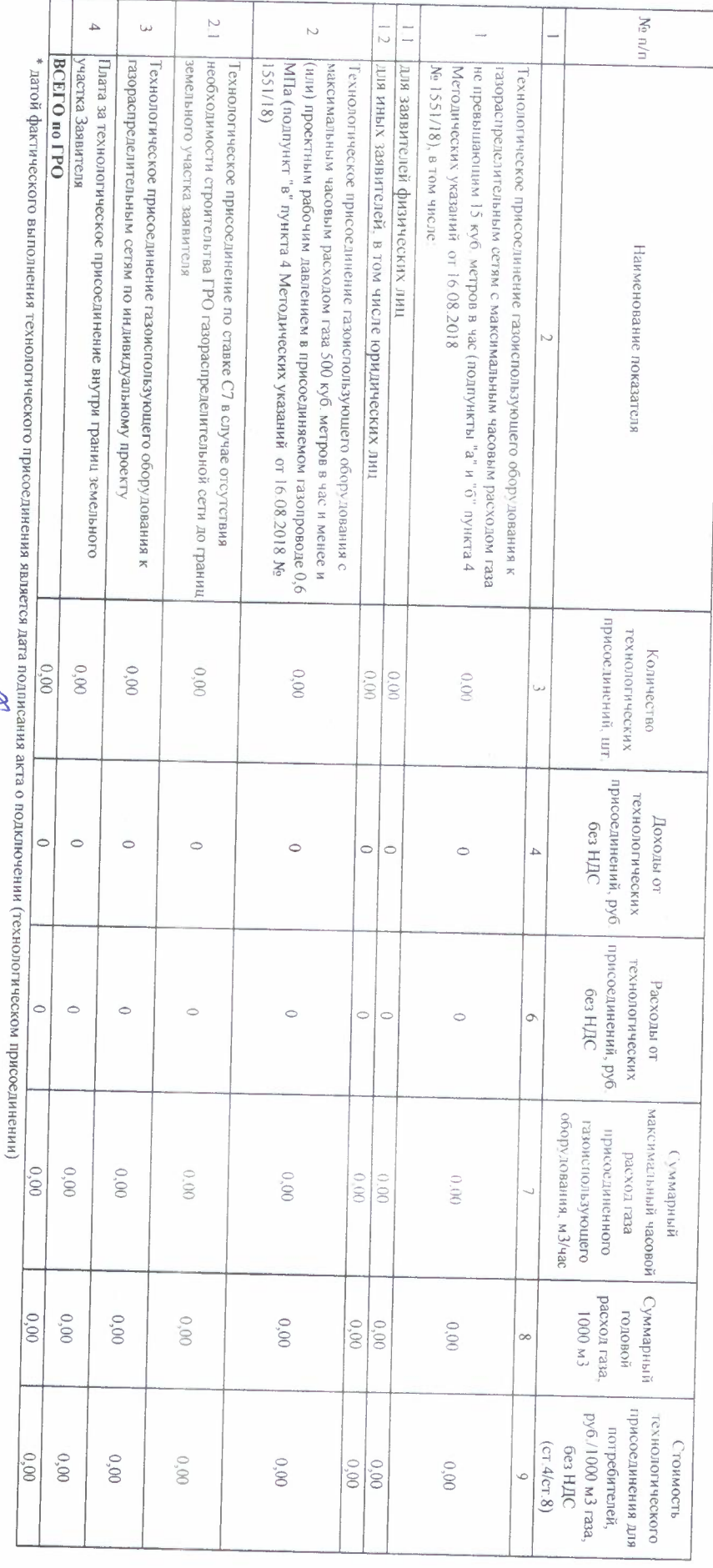

Руководитель ГРО  $\Delta$ Дубовенко В.В.

Wodnes)

Исполнитель<br>Рахимова С<br/>  $3$ , тел.  $(34667)$ 2-43-04 $\,$  (Ф.И.О)

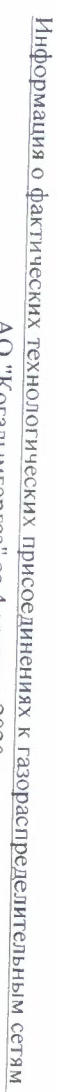

<u>АО "Когалымгоргаз" за 4 квартал 2020 г.</u><br>(наменование газораспределительной организации)

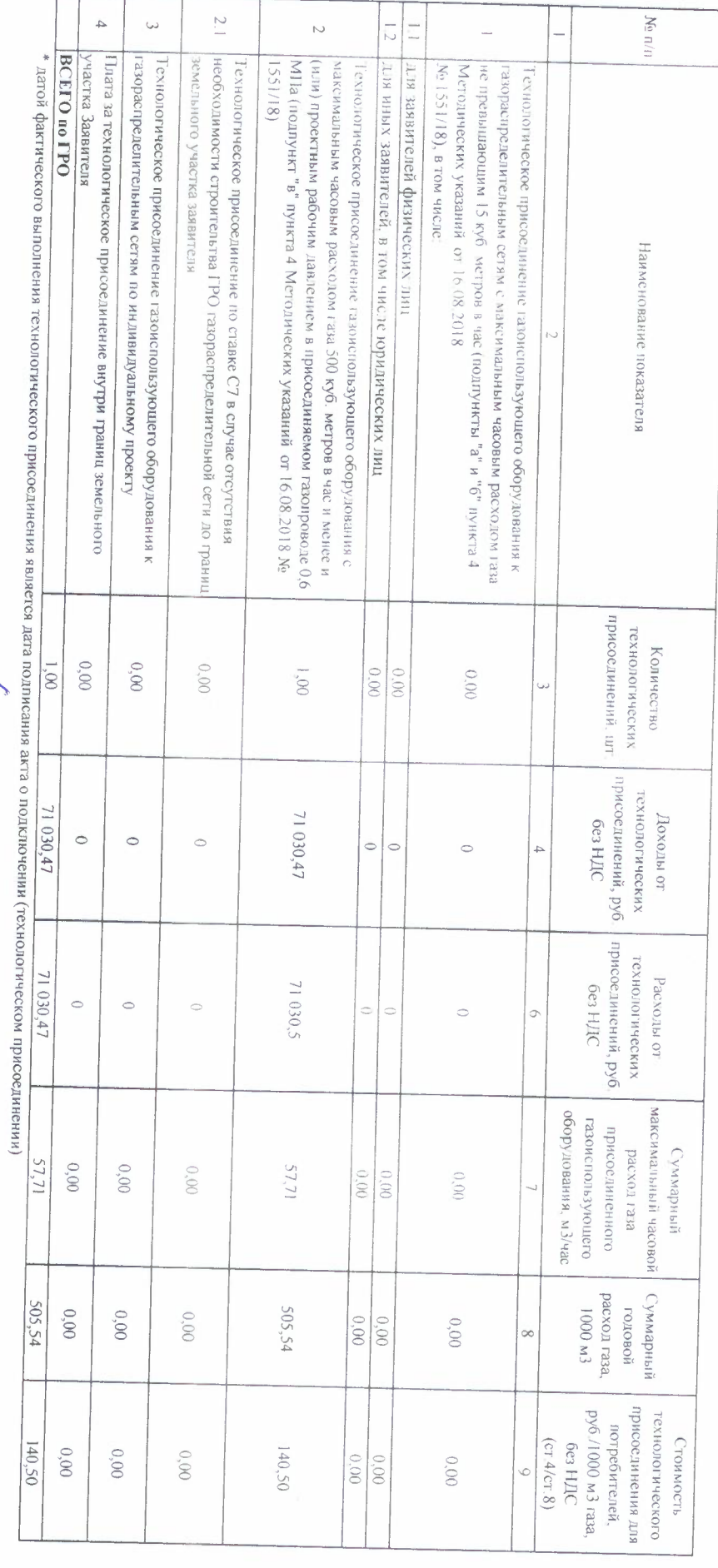

Руководитель ГРО (грединсь)  $\sim$  /Дубовенко В,В./

Исполнитель Рахимова С. 3, тел. (34667) 2-43-04<br>(Ф. И. О)